## **สารบัญรูป**

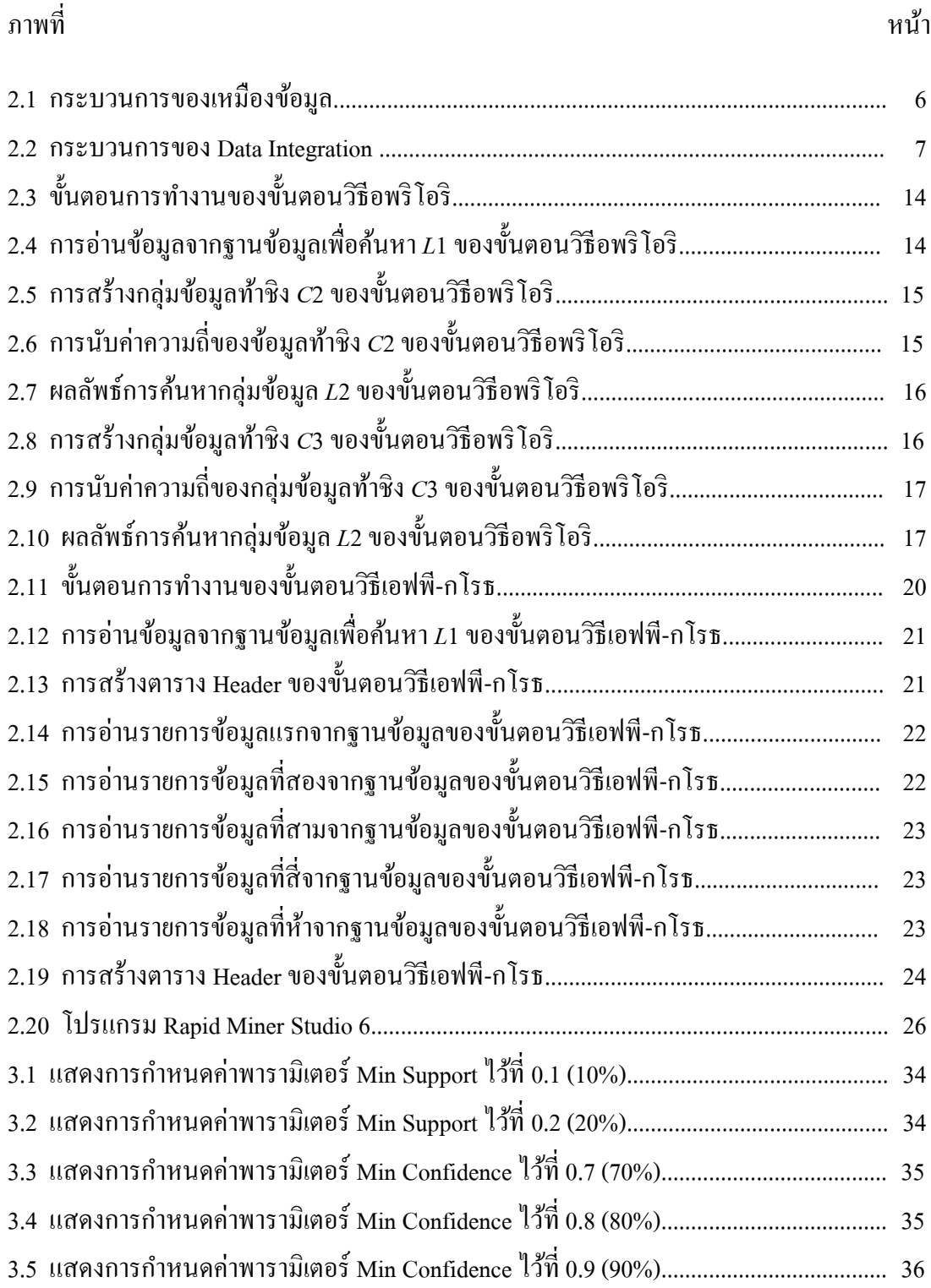

## **สารบัญรูป (ต่อ)**

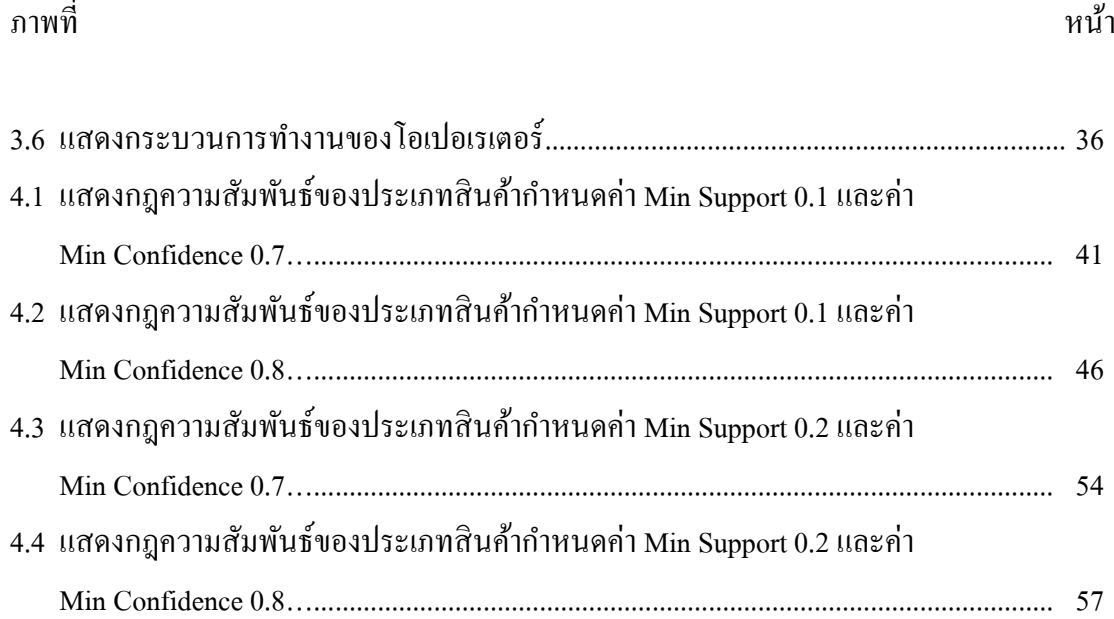